# **eMotion**

### **Repositorio** <https://github.com/unloquer/TalleresESP>

Se quiere usar las capacidades inalámbricas del ESP8266 para transmitir señales de control relacionadas con el movimiento y la ubicación. Estas variables de movimiento y ubicación se capturan a través del sensor MPU-6050<sup>[1\)](#page--1-0)</sup>

Este es un acelerómetro + gyróscopio + procesar digital de movimientos **DPM**, su funcionamiento es por medio de I2 $C^2$ , un protocolo digital de comunicación entre periféricos de circuitos embebidos.

- <https://makerself.wordpress.com/2014/12/19/starting-with-an-accelerometer-mpu-6050-gy-521/>
- <http://fritzing.org/projects/huzzah-esp8266-mpu-6050>
- <https://turnsouthat.wordpress.com/2015/07/31/arduino-mpu6050-getting-ready/> | [https://github.com/ezgode/Arduino\\_MPU6050](https://github.com/ezgode/Arduino_MPU6050)
- <http://playground.arduino.cc/Main/MPU-6050>
- <https://www.hackster.io/Aritro/getting-started-with-imu-6-dof-motion-sensor-96e066>

## **Referentes calibracion del sensor**

- <http://42bots.com/tutorials/arduino-script-for-mpu-6050-auto-calibration/>
- [https://www.reddit.com/r/arduino/comments/2lxpl9/help\\_with\\_offset\\_calibration\\_on\\_my\\_mpu605](https://www.reddit.com/r/arduino/comments/2lxpl9/help_with_offset_calibration_on_my_mpu6050/)  $0/$
- <https://www.youtube.com/watch?v=ce3eA8nzInE>

#### **3D**

- <http://nikdudnik.com/making-3d-gfx-for-the-cinema-on-low-budget-and-three-js/>
- <https://github.com/facebook/react-vr>
- <https://facebook.github.io/react-vr/docs/input.html#content>

#### [1\)](#page--1-0)

<https://www.invensense.com/wp-content/uploads/2015/02/MPU-6000-Datasheet1.pdf> [2\)](#page--1-0)

[https://en.wikipedia.org/wiki/I²](https://en.wikipedia.org/wiki/I)C

From: <https://wiki.unloquer.org/> -

Permanent link: **[https://wiki.unloquer.org/proyectos/talleres\\_esp/emotion](https://wiki.unloquer.org/proyectos/talleres_esp/emotion)**

Last update: **2017/06/06 22:24**

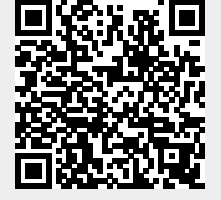